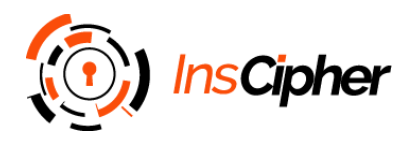

# **Application Infrastructure & Security**

### **Table of Contents**

- [Infrastructure and Monitoring](#page-0-0)
- Design and Implementation
- Logging and Monitoring
- Availability
- Dataflow and Backups
	- o Customer Traffic
	- o Backups
- Security
	- o Segmentation
	- o Web application firewall (WAF)
	- o Logging and monitoring
	- o Docker

## <span id="page-0-0"></span>**Infrastructure and Monitoring**

We have employed the best practices to deploy and maintain cloud-based architecture. Our goals were:

- Effortless maintenance
- Scalability on every component
- Deployment and development best practice cultivation
- Failure tolerance and automated recovery

### **Design and Implementation**

We have designed AWS infrastructure using Terraform automation. All changes in AWS are done via version controlled code, carefully reviewed and tested before applied to production. On top of standard AWS resources, we built a managed multi-master Kubernetes cluster with autoscaling node pool.

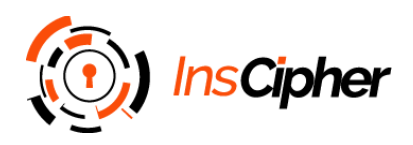

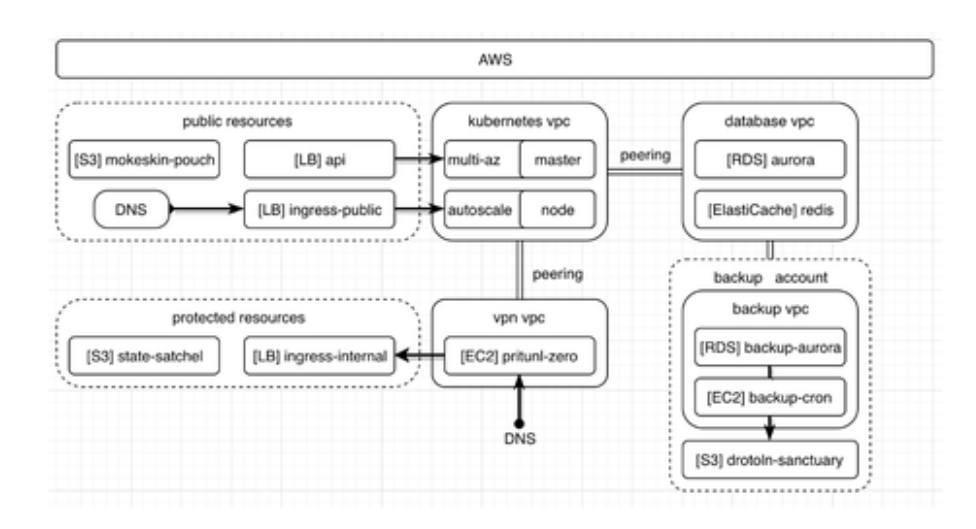

We control deployments on Kubernetes cluster via Helm, which helps to organize projects into maintainable bundles and handle their releases and rollbacks if the need arises.

#### *Dictionary*

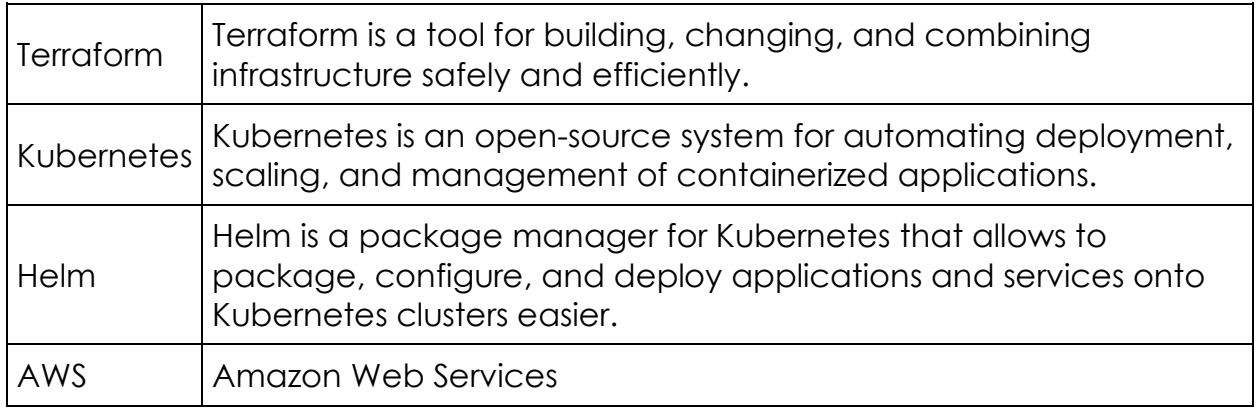

## **Logging and Monitoring**

We are using Fluentd to deliver logs to log collector of choice, which at time of writing was [Loggly.com.](http://loggly.com/) We heavily use CloudWatch to setup basic alerts on system resources and Datadog to gather and aggregate runtime data from both AWS and internal Kubernetes sources.

Logs are kept in AWS S3 buckets (up to 30 days) and later retired to AWS Glacier for up to 1 year.

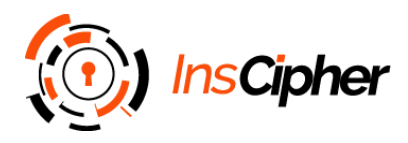

### *Dictionary*

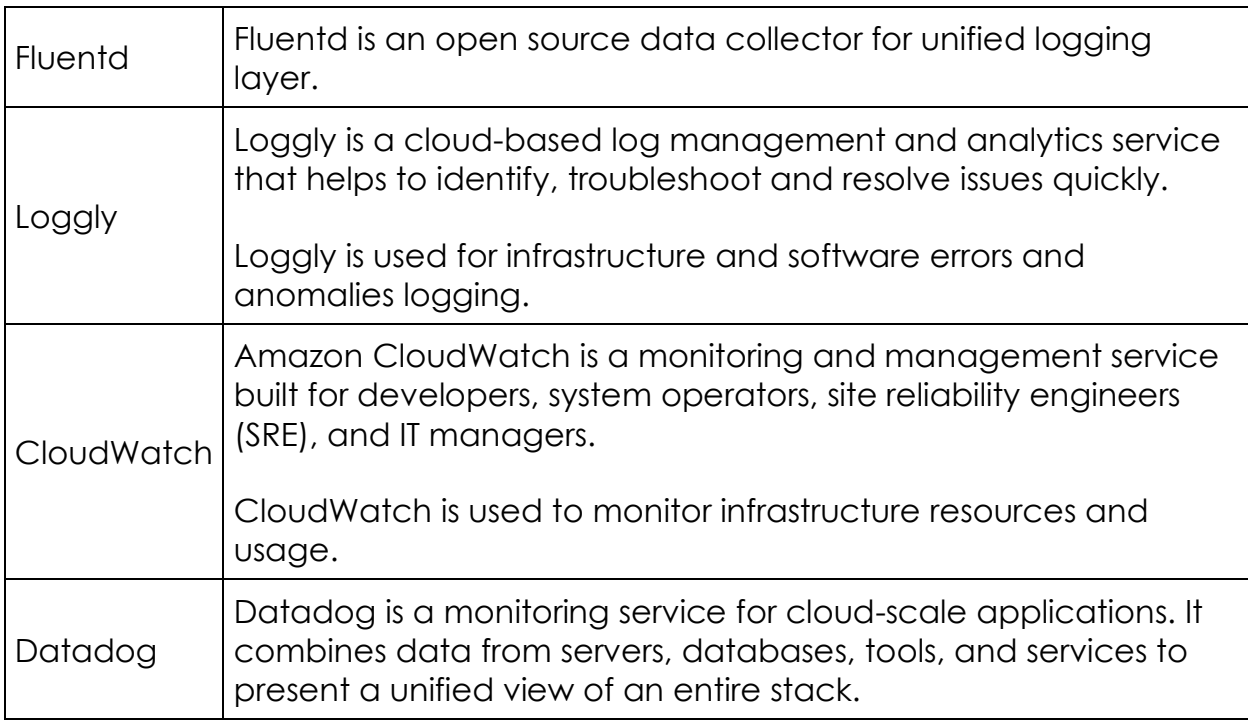

## **Availability**

We use AWS Balancers to maintain a stable entry point to our infrastructure, according to AWS SLA Balancer will remain active even during availability zone outages. Remaining infrastructure is also set up in a way to withstand a loss of availability zone.

In case of complete region loss, we are able to rebuild a complete copy of our infrastructure in another region within hours due to fully automated Terraform plans.

### DRP

This is a high-level description of several test cases from our disaster recovery documentation.

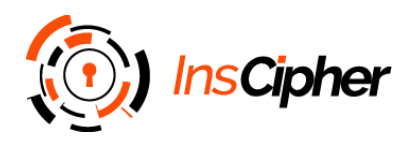

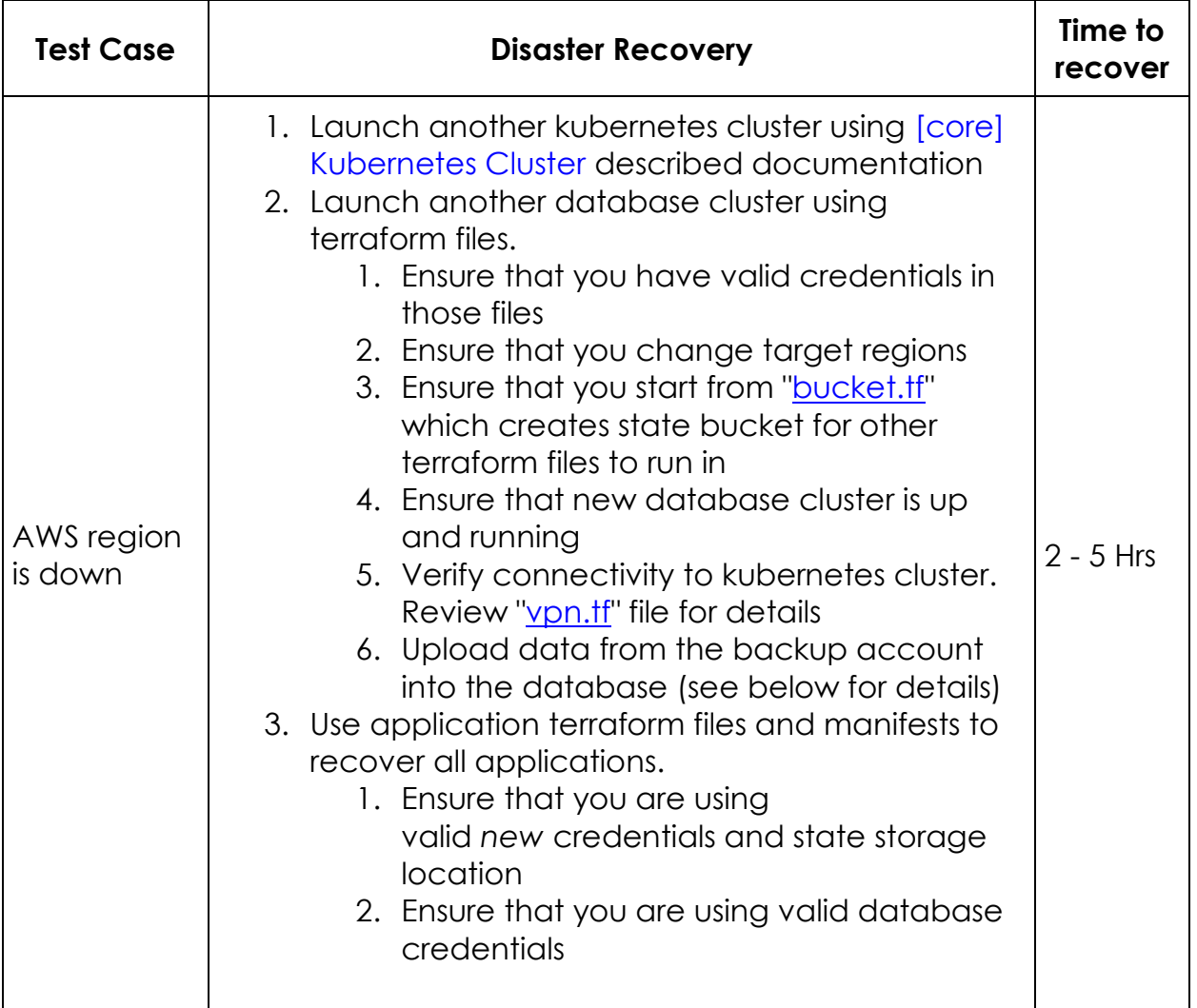

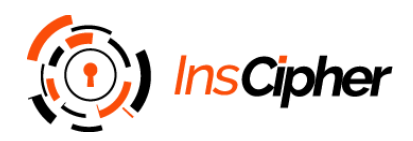

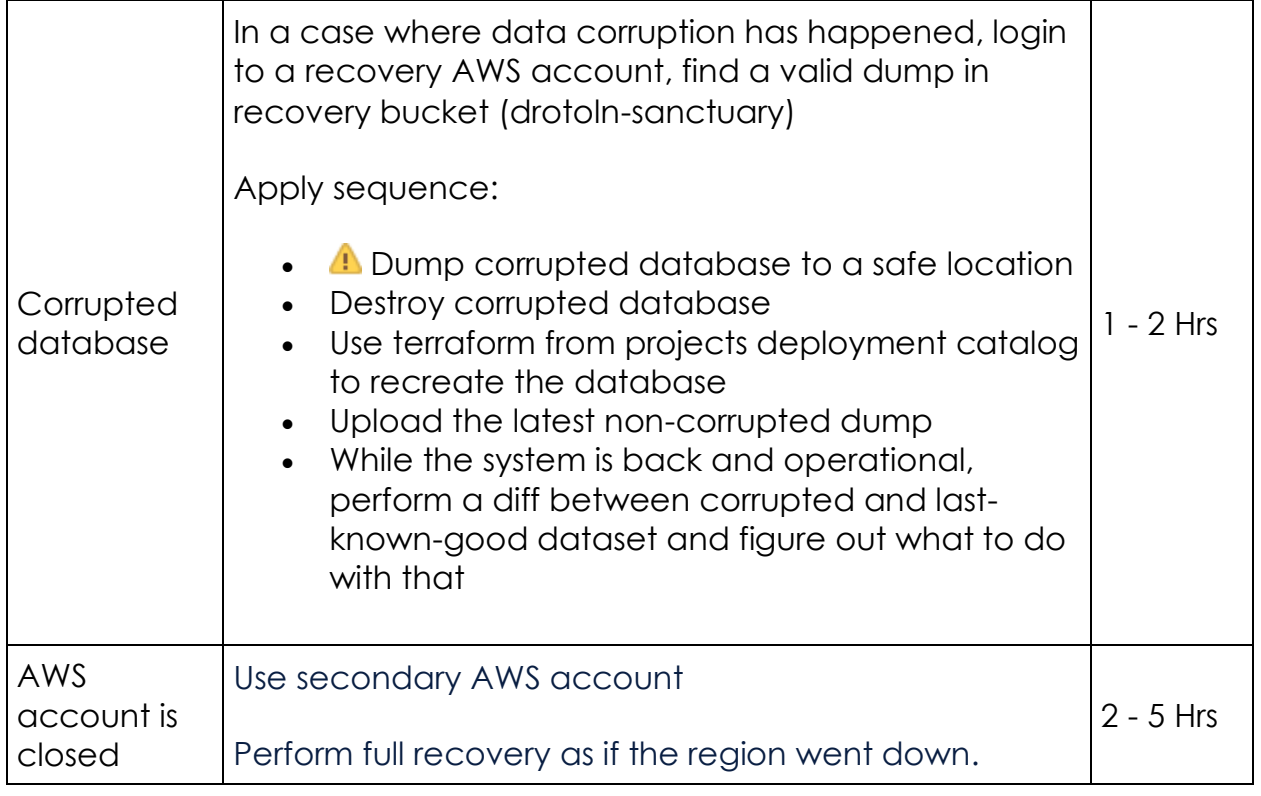

## **Dataflow and Backups**

## **Customer Traffic**

**Customer Traffic** 

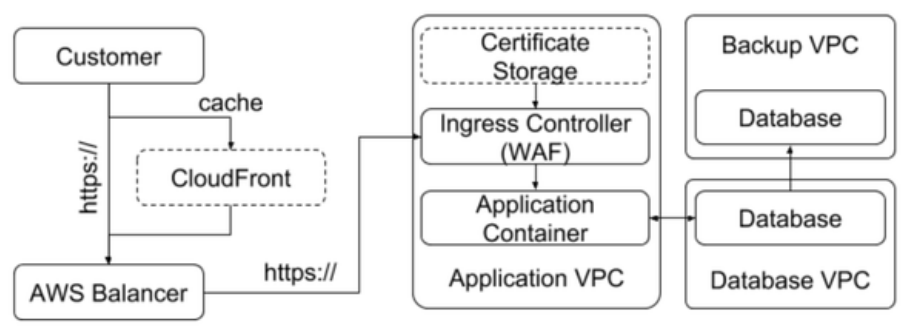

*The information in this document is the sole property of InsCipher, LLC. Any* 5 *reuse of this document is strictly prohibited.*

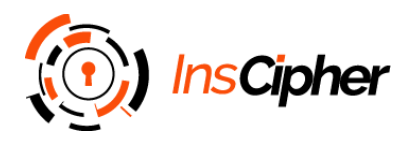

Customer traffic is always encrypted using TLS encryption. No data is stored in the plain text nor in local filesystems anywhere in the infrastructure. Databases are using AWS provided encryption to avoid any data leaks due to external breaches.

## **Backups**

We are maintaining two tiers of backups:

- 1. Filesystem snapshots for fast migration to another instance in the same AWS regions.
- 2. Text dumps for recovery from corruption or migration to another region or different provider:
	- 1. Daily data backups are kept for up to 7 days old data.
	- 2. Weekly data backups are kept for up to 1-month-old data.
	- 3. Monthly data backups are kept for up to 1-year-old data.

## **Security**

Our security framework contains different protection layers, located all around our infrastructure. Here's few of them:

## **Segmentation**

As part of the standard practice, we separated databases and application runtime with internal AWS network segmentation and placed restrictive access rules to deny any unexpected traffic between these parts of the infrastructure.

## **Web application firewall (WAF)**

Web application firewall (WAF) is an application firewall for HTTP/HTTPS applications. It applies a set of rules to an HTTP/HTTPS conversation. Generally, these rules cover common attacks vectors. While proxies generally protect clients, WAFs protect servers. Hence, a WAF protects a specific web application or set of web applications. Engineers consider a WAF a reverse proxy. WAFs may come in different forms, and the effort to perform this customization can be significant and as the application changes. Together with the NGINX Web Server, we use the OpenResty project. OpenResty is a full-fledged web platform

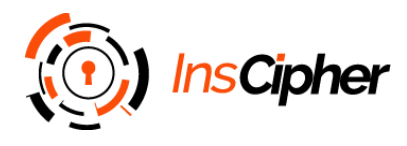

by integrating the standard Nginx core, LuaJIT, many carefully written Lua libraries, lots of high-quality 3rd-party Nginx modules, and most of their external dependencies.

#### *Dictionary*

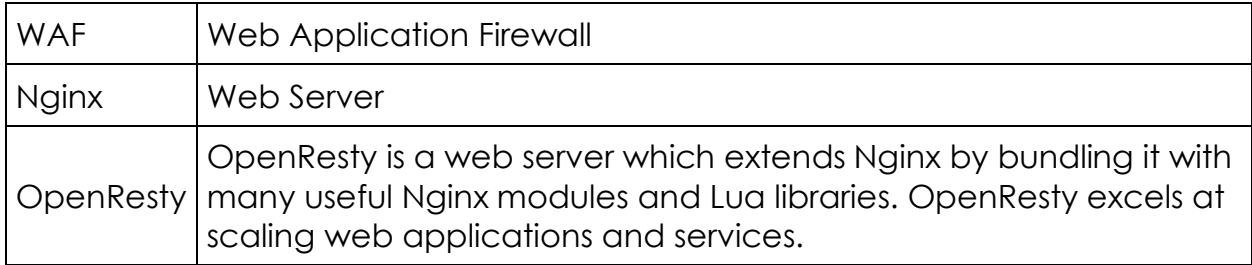

## **Logging and monitoring**

We're able to trace requests from end to end across distributed systems, track app performance with auto-generated service overviews, graph, and alert on error rates or latency percentiles (p95, p99, etc.). Also, we automatically collect logs from all services, applications, and platforms, are able to see log data in context with automated tagging and correlation, visualize and alert on log data.

Logs are kept in AWS S3 buckets (up to 30 days) and later retired to AWS Glacier for up to 1 year.

#### *Dictionary*

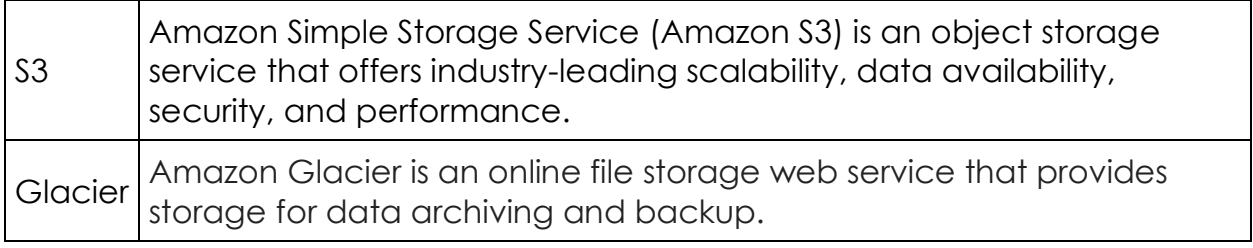

### **Docker**

A big part of any organization's risk assessment process is to be aware of and gain visibility into vulnerabilities in the software being used. We use Clair as one of the core components to check our containers security. Clair is an open source project for the static analysis of vulnerabilities in application containers. In

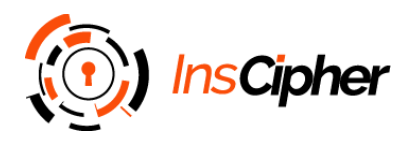

regular intervals, Clair ingests vulnerability metadata from a configured set of sources and stores it in the database. We use the Clair API to index container images; this creates a list of features present in the image and stores them in the database. We use the Clair API to query the database for vulnerabilities of a particular image; correlating vulnerabilities and features is done for each request, avoiding the need to rescan images. When updates to vulnerability metadata occur, a notification is sent to alert systems that a change has occurred.

Our goal is to enable a more transparent view of the security of the containerbased infrastructure.

#### *Dictionary*

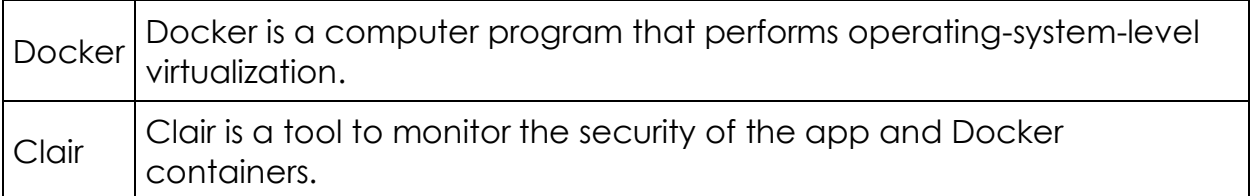